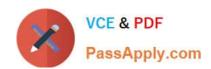

# 1Z0-569<sup>Q&As</sup>

Exalogic Elastic Cloud X2-2 Essentials

# Pass Oracle 1Z0-569 Exam with 100% Guarantee

Free Download Real Questions & Answers PDF and VCE file from:

https://www.passapply.com/1Z0-569.html

100% Passing Guarantee 100% Money Back Assurance

Following Questions and Answers are all new published by Oracle
Official Exam Center

- Instant Download After Purchase
- 100% Money Back Guarantee
- 365 Days Free Update
- 800,000+ Satisfied Customers

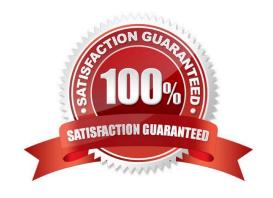

# https://www.passapply.com/1Z0-569.html

2021 Latest passapply 1Z0-569 PDF and VCE dumps Download

#### **QUESTION 1**

Where do you specify a listen address for Node Manager running on Exalogic compute nodes?

- A. In the nodemanager.domains file
- B. In the etc/hosts file on the compute nodes
- C. On the shared storage appliance
- D. In the nodemanager.properties file

Correct Answer: D

#### **QUESTION 2**

Which two statements are correct concerning profile configuration supported by the sun ZFS storage appliance?

- A. In triple parity RAID configuration, data is mirrored and capacity is reduced by half.
- B. In double parity RAID configuration, each stripe contains two parity disks.
- C. In mirrored configuration, data is mirrored and capacity is reduced by one third.
- D. In striped configuration, data is striped across disks.

Correct Answer: BD

#### **QUESTION 3**

If you are configuring two WebLogic clusters of managed servers across four Exalogic compute nodes, how many Node Manager Instances will you configure?

- A. One dedicated Node Manager instance per compute node
- B. One Node Manager instance shared by four compute nodes
- C. One Node Manager instance per WebLogic cluster
- D. Two Node Manager instances shared by four compute nodes

Correct Answer: A

Reference: http://docs.oracle.com/cd/E18476\_01/doc.220/e18479/create\_domain.htm

#### **QUESTION 4**

Which three statements are correct concerning scaling the deployment topology on Exalogic to additional machines?

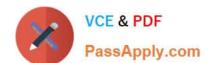

### https://www.passapply.com/1Z0-569.html

2021 Latest passapply 1Z0-569 PDF and VCE dumps Download

- A. If using Active GridLink datasource, then adding a RAC node requires no reconfiguration.
- B. Adding a Coherence node requires no application reconfiguration.
- C. Adding an OHS instance requires reconfiguration of the dynamic server list.
- D. Adding a WebLogic Server instance to the cluster requires that the administration is running.

Correct Answer: ABD

#### **QUESTION 5**

WebLogic Server provides in two ways including and .

- A. RAC datasource
- B. JDBC over SDP
- C. Active GridLink
- D. Multi-datasource

Correct Answer: CD

 $Reference: http://docs.oracle.com/cd/E17904\_01/web.1111/e13737/oracle\_rac.htm$ 

<u>Latest 1Z0-569 Dumps</u> <u>1Z0-569 VCE Dumps</u> <u>1Z0-569 Braindumps</u>

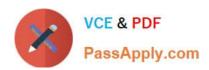

To Read the Whole Q&As, please purchase the Complete Version from Our website.

# Try our product!

100% Guaranteed Success

100% Money Back Guarantee

365 Days Free Update

**Instant Download After Purchase** 

24x7 Customer Support

Average 99.9% Success Rate

More than 800,000 Satisfied Customers Worldwide

Multi-Platform capabilities - Windows, Mac, Android, iPhone, iPod, iPad, Kindle

We provide exam PDF and VCE of Cisco, Microsoft, IBM, CompTIA, Oracle and other IT Certifications. You can view Vendor list of All Certification Exams offered:

https://www.passapply.com/allproducts

## **Need Help**

Please provide as much detail as possible so we can best assist you. To update a previously submitted ticket:

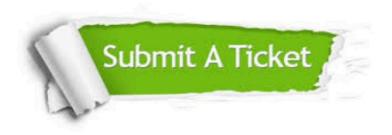

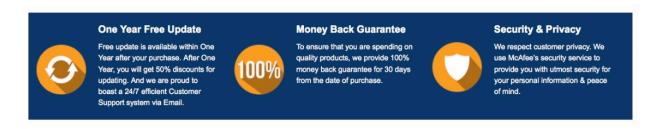

Any charges made through this site will appear as Global Simulators Limited.

All trademarks are the property of their respective owners.

Copyright © passapply, All Rights Reserved.